## АННОТАЦИЯ РАБОЧЕЙ ПРОГРАММЫ ДИСЦИПЛИНЫ

## «СИСТЕМЫ АВТОМАТИЗАЦИИ ПРОЕКТИРОВАНИЯ ЭЛЕКТРОННЫХ СРЕДСТВ»

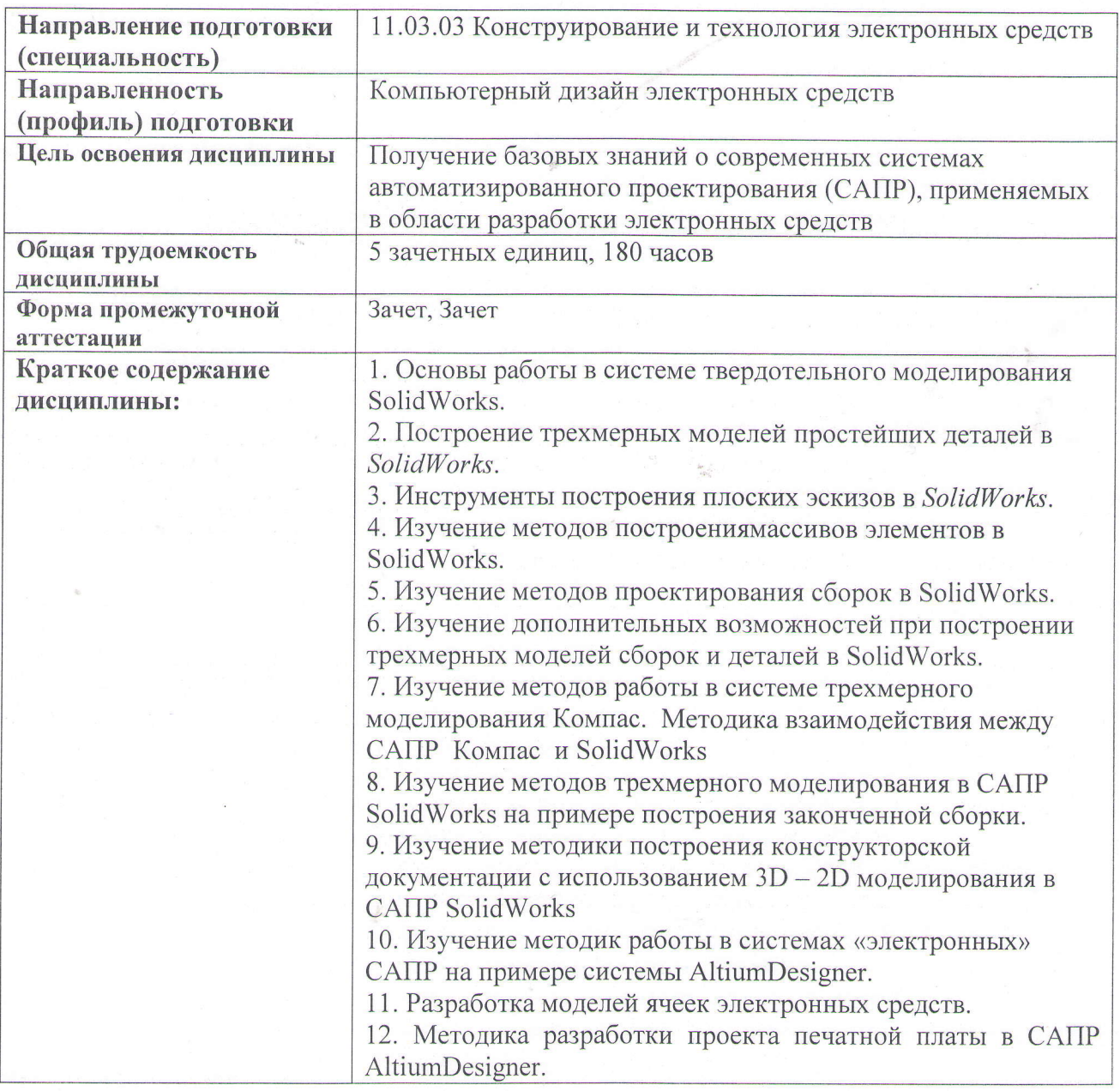

Аннотацию рабочей программы составил<br>доц. каф. ЭПБС Варакин А.А.